# Package 'gaussplotR'

January 10, 2021

Title Fit, Predict and Plot 2D Gaussians Version 0.2.3 Description Functions to fit two-dimensional Gaussian functions, predict values from fits, and produce plots of predicted data via either 'ggplot2' or base R plotting. License GPL-3 Encoding UTF-8 LazyData true RoxygenNote 7.1.1.9000 **Imports** ggplot2 ( $>= 3.3.0$ ), metR ( $>= 0.7.0$ ), rgl, viridisLite Suggests lattice, knitr, rmarkdown, testthat **Depends** R  $(>= 4.0.0)$ URL <https://github.com/vbaliga/gaussplotR> BugReports <https://github.com/vbaliga/gaussplotR/issues> VignetteBuilder knitr NeedsCompilation no Author Vikram B. Baliga [aut, cre, cph]

(<https://orcid.org/0000-0002-9367-8974>)

Maintainer Vikram B. Baliga <vbaliga87@gmail.com>

Repository CRAN

Type Package

Date/Publication 2021-01-10 21:40:02 UTC

# R topics documented:

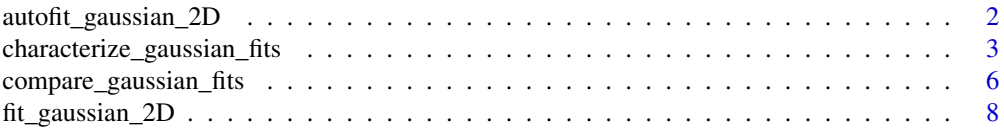

<span id="page-1-0"></span>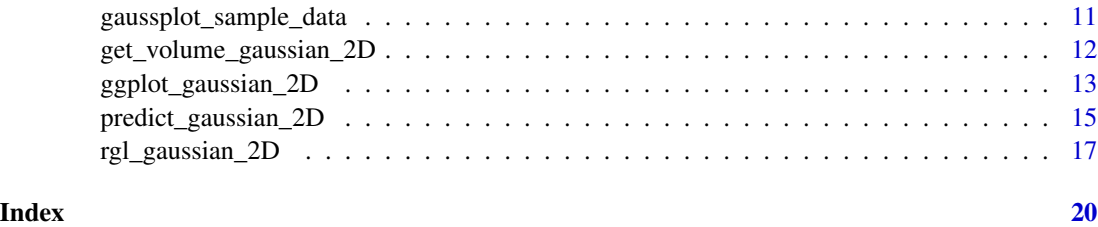

autofit\_gaussian\_2D *Automatically determine the best-fitting 2D Gaussian for a data set*

# Description

Automatically determine the best-fitting 2D Gaussian for a data set

# Usage

```
autofit_gaussian_2D(
  data,
  comparison_method = "rmse",
 maxiter = 1000,simplify = TRUE
)
```
# Arguments

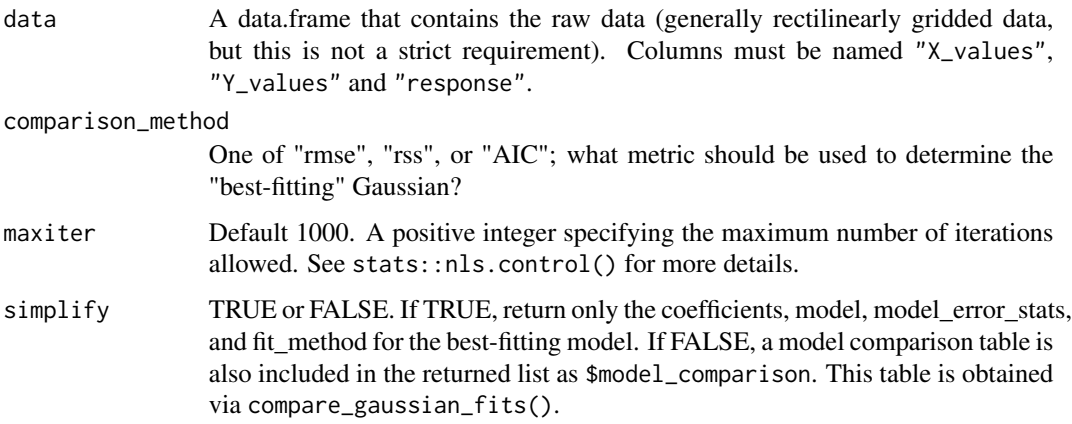

# Details

This function runs fit\_gaussian\_2D() three times: once for each of the "main" types of models: 1) elliptical, unconstrained; 2) elliptical, log; 3) circular. In all three cases, amplitudes and orientations are unconstrained. The function compare\_gaussian\_fits() is then used to determine which of these three models is the best-fitting, using the comparison\_method argument to make the decision.

# <span id="page-2-0"></span>Value

If simplify = TRUE, a list with the components:

- "coefs" A data.frame of fitted model parameters.
- "model" The model object, fitted by stats::nls().
- "model\_error\_stats" A data.frame detailing the rss, rmse, deviance, and AIC of the fitted model.
- "fit\_method" A character vector that indicates which method and orientation strategy was used by this function.

If simplify = FALSE, a model comparison table is also included in the returned list as \$model\_comparison. This table is obtained via compare\_gaussian\_fits().

#### Author(s)

Vikram B. Baliga

## Examples

```
if (interactive()) {
}
```
characterize\_gaussian\_fits

*Characterize the orientation of fitted 2D Gaussians*

# Description

The orientation and partial correlations of Gaussian data are analyzed according to Levitt et al. 1994 and Priebe et al. 2003. Features include computation of partial correlations between response variables and independent and diagonally-tuned predictions, along with Z-difference scoring.

## Usage

```
characterize_gaussian_fits(
  fit_objects_list = NULL,
  data = NULL,
 constrain_amplitude = FALSE,
  ...
)
```
#### Arguments

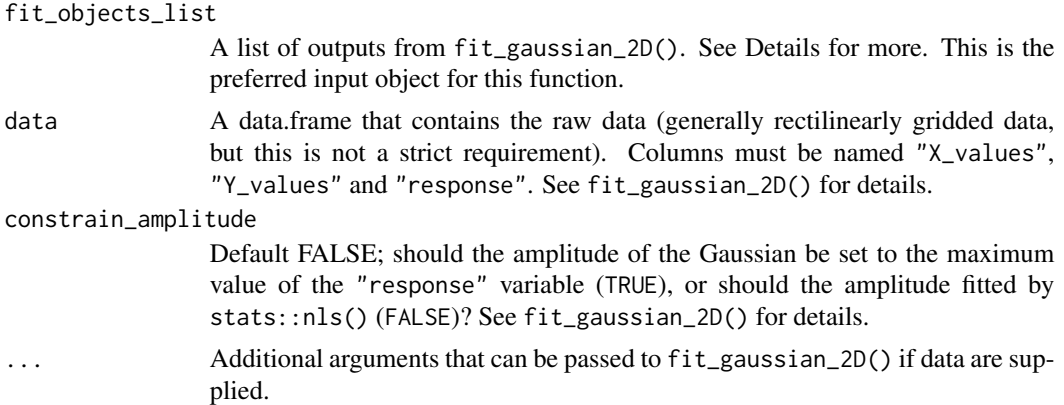

# Details

This function accepts either a list of objects output from fit\_gaussian\_2D() (preferred) or a data.frame that contains the raw data.

The supplied fit\_objects\_list must be a list that contains objects returned by  $fit_gaussian_2D()$ . This list must contain exactly three models. All three models must have been run using method = "elliptical\_log". The models must be: 1) one in which orientation is unconstrained, 2) one in which orientation is constrained to  $Q = 0$  (i.e. a diagonally-oriented Gaussian), and 3) one in which orientation is constrained to  $Q = -1$  (i.e. a horizontally-oriented Gaussian). See this function's Examples for guidance.

Should raw data be provided instead of the fit objects list, the characterize\_gaussian\_fits() runs fit\_gaussian\_2D() internally. This is generally not recommended, as difficulties in fitting models via stats::nls() are more easily troubleshot by the optional arguments in fit\_gaussian\_2D(). Nevertheless, supplying raw data instead of a list of fitted models is feasible, though your mileage may vary.

#### Value

A list with the following:

- "model comparison" A model comparison output (i.e. what is produced by compare\_gaussian\_fits()), which indicates the relative preference of each of the three models.
- "Q\_table" A data.frame that provides information on the value of Q from the best-fitting model, along with the 5-95% confidence intervals of this estimate.
- "r\_i" A numeric, the correlation of the data with the independent ( $Q = -1$ ) prediction.
- " $r_s$ " A numeric, the correlation of the data with the diagonally- oriented  $(Q = 0)$  prediction.
- "r\_is" A numeric, the correlation between the independent  $(Q = -1)$  prediction and the the diagonally-oriented  $(Q = 0)$  prediction.
- "R\_indp" A numeric, partial correlation of the response variable with the independent ( $Q =$ -1) prediction.
- "R\_diag" A numeric, partial correlation of the response variable with the diagonally-oriented  $(Q = 0)$  prediction.
- "ZF\_indp" A numeric, the Fisher Z-transform of the R\_indp coefficient. See Winship et al. 2006 for details.
- "ZF\_diag" A numeric, the Fisher Z-transform of the R\_diag coefficient. See Winship et al. 2006 for details.
- "Z\_diff" A numeric, the Z-difference between ZF\_indp and ZF\_diag. See Winship et al. 2006 for details.

# Author(s)

Vikram B. Baliga

### References

Levitt JB, Kiper DC, Movshon JA. Receptive fields and functional architecture of macaque V2. J Neurophysiol. 1994 71:2517–2542.

Priebe NJ, Cassanello CR, Lisberger SG. The neural representation of speed in macaque area MT/V5. J Neurosci. 2003 Jul 2;23(13):5650-61. doi: 10.1523/JNEUROSCI.23-13-05650.2003.

Winship IR, Crowder N, Wylie DRW. Quantitative reassessment of speed tuning in the accessory optic system and pretectum of pigeons. J Neurophysiol. 2006 95(1):546-551. doi: 10.1152/jn.00921.2005

```
if (interactive()) {
 library(gaussplotR)
 ## Load the sample data set
 data(gaussplot_sample_data)
 ## The raw data we'd like to use are in columns 1:3
 samp_dat <-
   gaussplot_sample_data[,1:3]
 ## Fit the three required models
 gauss_fit_uncn <-
   fit_gaussian_2D(
     samp_dat,
     method = "elliptical_log",
     constrain_amplitude = FALSE,
     constrain_orientation = "unconstrained"
   )
 gauss_fit_diag <-
   fit_gaussian_2D(
     samp_dat,
     method = "elliptical_log",
     constrain_amplitude = FALSE,
     constant\_orientation = 0)
```

```
fit_gaussian_2D(
      samp_dat,
      method = "elliptical_log",
      constrain_amplitude = FALSE,
      constrain_orientation = -1
    \mathcal{L}## Combine the outputs into a list
 models_list <-
   list(
      gauss_fit_uncn,
      gauss_fit_diag,
      gauss_fit_indp
    \lambda## Now characterize
 out <characterize_gaussian_fits(models_list)
 out
 ## Alternatively, the raw data itself can be supplied.
 ## This is less preferred, as fitting of models may fail
 ## internally.
 out2 < -characterize_gaussian_fits(data = samp_dat)
 ## This produces the same output, assuming models are fit without error
 identical(out, out2)
}
```
compare\_gaussian\_fits *Compare fitted 2D Gaussians and determine the best-fitting model*

# Description

Compare fitted 2D Gaussians and determine the best-fitting model

## Usage

```
compare_gaussian_fits(fit_objects_list, comparison_method = "rmse")
```
#### Arguments

```
fit_objects_list
```
A list of outputs from fit\_gaussian\_2D(). See Details for more

comparison\_method

One of "rmse", "rss", or "AIC"; what metric should be used to determine the "best-fitting" Gaussian?

<span id="page-5-0"></span>

# Details

For the argument fit\_objects\_list, a list of fitted model objects (output from fit\_gaussian\_2D()) can simply be combined via list(). Naming the list is optional; should you supply names, the output of compare\_gaussian\_fits() will refer to specific models by these names.

# Value

A list with the components:

- "preferred\_model" A character indicating the name of the preferred model (or if a named list was not provided, a model number is given in the order of the original supplied list).
- "comparison\_table" A data.frame detailing the rss, rmse, deviance, and AIC of the fitted models. The data.frame is sorted by the comparison\_method that was selected.

# Author(s)

Vikram B. Baliga

```
if (interactive()) {
 library(gaussplotR)
 ## Load the sample data set
 data(gaussplot_sample_data)
 ## The raw data we'd like to use are in columns 1:3
 samp_dat <-
   gaussplot_sample_data[,1:3]
 ## Fit a variety of different models
 gauss_fit_ue <-
    fit_gaussian_2D(samp_dat)
 gauss_fit_uel <-
    fit_gaussian_2D(samp_dat, method = "elliptical_log")
 gauss_fit_cir <-
    fit_gaussian_2D(samp_dat, method = "circular")
 ## Combine the outputs into a list
 models_list <-
   list(
     unconstrained_elliptical = gauss_fit_ue,
     unconstrained_elliptical_log = gauss_fit_uel,
     circular = gauss_fit_cir
   )
 ## Compare via rmse
 models_compared <-
   compare_gaussian_fits(
     fit_objects_list = models_list,
     comparison_method = "rmse" ## the default
```
<span id="page-7-0"></span> $\,$   $\,$ }

fit\_gaussian\_2D *Determine the best-fit parameters for a specific 2D Gaussian model*

# Description

Determine the best-fit parameters for a specific 2D Gaussian model

# Usage

```
fit_gaussian_2D(
  data,
 method = "elliptical",
 constrain_amplitude = FALSE,
 constrain_orientation = "unconstrained",
 user_init = NULL,
 maxiter = 1000,verbose = FALSE,
 print_initial_params = FALSE,
  ...
\mathcal{L}
```
# Arguments

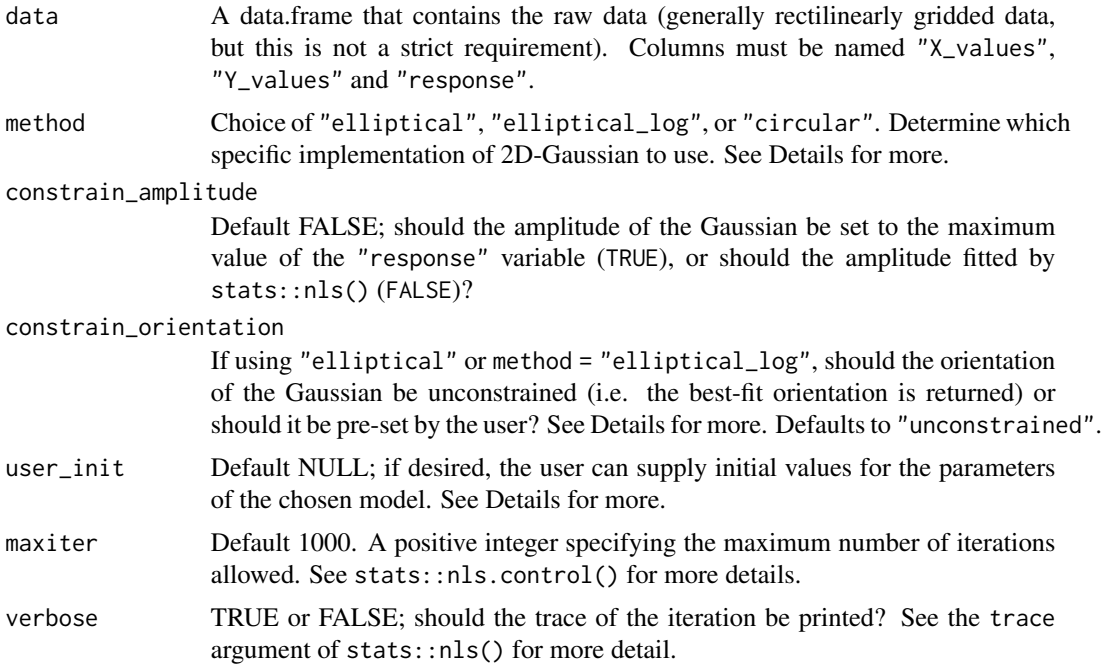

#### print\_initial\_params

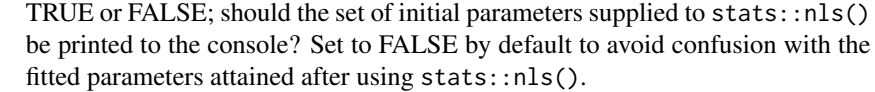

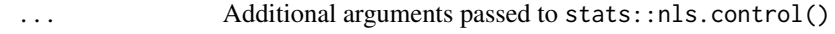

#### Details

stats::nls() is used to fit parameters for a 2D Gaussian to the supplied data. Each method uses (slightly) different sets of parameters. Note that for a small (but non-trivial) proportion of data sets, nonlinear least squares may fail due to singularities or other issues. Most often, this occurs because of the starting parameters that are fed in. By default, this function attempts to set default parameters by making an educated guess about the major aspects of the supplied data. Should this strategy fail, the user can make use of the user\_init argument to supply an alternate set of starting values.

The simplest method is method = "circular". Here, the 2D Gaussian is constrained to have a roughly circular shape (i.e. spread in X- and Y- are roughly equal). If this method is used, the fitted parameters are: Amp (amplitude), X\_peak (x-axis peak location), Y\_peak (y-axis peak location),  $X$ <sub>sig</sub> (spread along x-axis), and  $Y$ <sub>sig</sub> (spread along y-axis).

A more generic method (and the default) is method = "elliptical". This allows the fitted 2D Gaussian to take a more ellipsoid shape (but note that method = "circular" can be considered a special case of this). If this method is used, the fitted parameters are: A<sub>1</sub>o (a constant term), Amp (amplitude), theta (rotation, in radians, from the x-axis in the clockwise direction),  $X$  peak (x-axis peak location), Y\_peak (y-axis peak location), a (width of Gaussian along x-axis), and b (width of Gaussian along y-axis).

A third method is method = "elliptical\_log". This is a further special case in which log2 transformed data may be used. See Priebe et al. 2003 for more details. Parameters from this model include: Amp (amplitude), Q (orientation parameter), X\_peak (x-axis peak location), Y\_peak (yaxis peak location), X\_sig (spread along x-axis), and Y\_sig (spread along y-axis).

If using either method = "elliptical" or method = "elliptical\_log", the "constrain\_orientation" argument can be used to specify how the orientation is set. In most cases, the user should use the default "unconstrained" setting for this argument. Doing so will provide the best-fit 2D Gaussian (assuming that the solution yielded by stats::nls() converges on the global optimum).

Setting constrain\_orientation to a numeric (e.g. constrain\_orientation = pi/2) will force the orientation of the Gaussian to the specified value. Note that this is handled differently by method = "elliptical" vs method = "elliptical\_log". In method = "elliptical", the theta parameter dictates the rotation, in radians, from the x-axis in the clockwise direction. In contrast, the method = "elliptical\_log" procedure uses a Q parameter to determine the orientation of the 2D Gaussian. Setting constrain\_orientation = 0 will result in a diagonally-oriented Gaussian, whereas setting constrain\_orientation = -1 will result in horizontal orientation. See Priebe et al. 2003 for more details.

The user\_init argument can also be used to supply a vector of initial values for the A, Q, X\_peak, Y\_peak, X\_var, and Y\_var parameters. If the user chooses to make use of user\_init, then a vector containing all parameters must be supplied in a particular order.

Additional arguments to the control argument in stats::nls() can be supplied via ....

A list with the components:

- "coefs" A data.frame of fitted model parameters.
- "model" The model object, fitted by stats::nls().
- "model\_error\_stats" A data.frame detailing the rss, rmse, deviance, and AIC of the fitted model.
- "fit\_method" A character vector that indicates which method and orientation strategy was used by this function.

# Author(s)

Vikram B. Baliga

#### References

Priebe NJ, Cassanello CR, Lisberger SG. The neural representation of speed in macaque area MT/V5. J Neurosci. 2003 Jul 2;23(13):5650-61. doi: 10.1523/JNEUROSCI.23-13-05650.2003.

```
if (interactive()) {
 ## Load the sample data set
 data(gaussplot_sample_data)
 ## The raw data we'd like to use are in columns 1:3
 samp_dat <-
   gaussplot_sample_data[,1:3]
 #### Example 1: Unconstrained elliptical ####
 ## This fits an unconstrained elliptical by default
 gauss_fit <-
   fit_gaussian_2D(samp_dat)
 ## Generate a grid of x- and y- values on which to predict
 grid <-
    expand.grid(X_values = seq(from = -5, to = 0, by = 0.1),
                Y_values = seq(from = -1, to = 4, by = 0.1))
 ## Predict the values using predict_gaussian_2D
 gauss_data <-
   predict_gaussian_2D(
     fit_object = gauss_fit,
     X_values = grid$X_values,
      Y_values = grid$Y_values,
   \lambda## Plot via ggplot2 and metR
 library(ggplot2); library(metR)
```

```
ggplot_gaussian_2D(gauss_data)
 ## Produce a 3D plot via rgl
 rgl_gaussian_2D(gauss_data)
 #### Example 2: Constrained elliptical_log ####
 ## This fits a constrained elliptical, as in Priebe et al. 2003
 gauss_fit <-
   fit_gaussian_2D(
      samp_dat,
     method = "elliptical_log",
      constrain_orientation = -1
   \lambda## Generate a grid of x- and y- values on which to predict
 grid <-
    expand.grid(X_values = seq(from = -5, to = 0, by = 0.1),
                Y_values = seq(from = -1, to = 4, by = 0.1)## Predict the values using predict_gaussian_2D
 gauss_data <-
   predict_gaussian_2D(
      fit_object = gauss_fit,
      X_values = grid$X_values,
      Y_values = grid$Y_values,
   \mathcal{L}## Plot via ggplot2 and metR
 ggplot_gaussian_2D(gauss_data)
 ## Produce a 3D plot via rgl
 rgl_gaussian_2D(gauss_data)
}
```
gaussplot\_sample\_data *Sample data set*

# Description

A data.frame of raw data and fitted 2D gaussian parameters; intended for use with predict\_gaussian\_2D()

# Usage

gaussplot\_sample\_data

# Format

A data frame with 36 rows and 11 variables:

- <span id="page-11-0"></span>X\_values vector of numeric values for the x-axis
- Y\_values vector of numeric values for the y-axis

response vector of numeric values for the response variable

norm\_g\_resp normalized values from the 2D gaussian fit

- g\_resp values from the 2D gaussian fit
- A amplitude of 2D gaussian (repeated)
- X\_peak location of peak x-axis value (repeated)
- X\_var variance in x (repeated)
- Q orientation parameter of the gaussian (repeated)
- Y\_peak location of peak y-axis value (repeated)
- Y\_var variance in y (repeated)

get\_volume\_gaussian\_2D

*Compute volume under 2D gaussian*

### Description

Compute volume under 2D gaussian

# Usage

```
get_volume_gaussian_2D(X_sig, Y_sig)
```
# Arguments

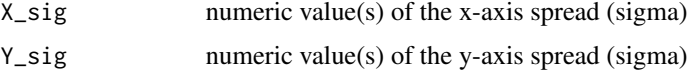

# Details

Volume under the 2D gaussian is computed as:  $2 * pi * sqrt(abs(X_sig)) * sqrt(abs(Y_sig))$ 

Numeric vectors can be supplied to X\_sig and Y\_sig. If vectors of length greater than 1 are given, the function computes volume for each sequential pair of  $X$  sig,  $Y$  sig values. The lengths of these supplied vectors must be identical.

# Value

Numeric value(s) indicating the computed volume(s)

## Author(s)

Vikram B. Baliga

# <span id="page-12-0"></span>Examples

library(gaussplotR)

get\_volume\_gaussian\_2D(5, 3) #24.33467

ggplot\_gaussian\_2D *Plot a 2D Gaussian via ggplot*

# Description

Plot a 2D Gaussian via ggplot

# Usage

```
ggplot_gaussian_2D(
 gauss_data,
 normalize = TRUE,
  contour_thickness = 0.04,
  contour_color = "black",
 bins = 15,
 viridis_dir = 1,
  viridis_opt = "B",
  x_lab = "X values",
 y_lab = "Y values",
 axis. text = element\_text(size = 6),axis.title = element_text(size = 7),
  axis.ticks = element_line(size = 0.3),
 plot.margin = unit(c(0.1, 0.1, 0.1, 0.1), "cm"),
  ...
)
```
# Arguments

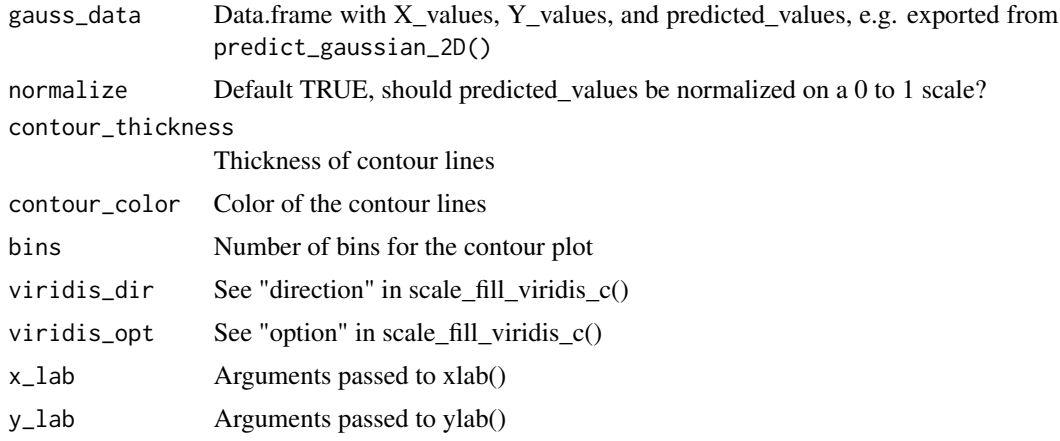

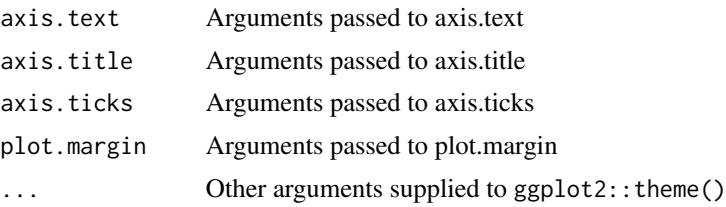

# Value

A ggplot object that uses metR::geom\_contour\_fill() to display the 2D Gaussian

# Author(s)

Vikram B. Baliga

```
if (interactive()) {
 ## Load the sample data set
 data(gaussplot_sample_data)
 ## The raw data we'd like to use are in columns 1:3
 samp_dat <-
   gaussplot_sample_data[,1:3]
 #### Example 1: Unconstrained elliptical ####
 ## This fits an unconstrained elliptical by default
 gauss_fit <-
   fit_gaussian_2D(samp_dat)
 ## Generate a grid of x- and y- values on which to predict
 grid <-
    expand.grid(X_values = seq(from = -5, to = 0, by = 0.1),
               Y_values = seq(from = -1, to = 4, by = 0.1))
 ## Predict the values using predict_gaussian_2D
 gauss_data <-
   predict_gaussian_2D(
     fit\_object = gauss_fit,
     X_values = grid$X_values,
     Y_values = grid$Y_values,
   )
 ## Plot via ggplot2 and metR
 library(ggplot2); library(metR)
 ggplot_gaussian_2D(gauss_data)
 ## Produce a 3D plot via rgl
 rgl_gaussian_2D(gauss_data)
```

```
#### Example 2: Constrained elliptical_log ####
## This fits a constrained elliptical, as in Priebe et al. 2003
gauss_fit <-
 fit_gaussian_2D(
    samp_dat,
   method = "elliptical_log",
    constrain_orientation = -1
 )
## Generate a grid of x- and y- values on which to predict
grid <-
  expand.grid(X_values = seq(from = -5, to = 0, by = 0.1),
              Y_values = seq(from = -1, to = 4, by = 0.1)## Predict the values using predict_gaussian_2D
gauss_data <-
 predict_gaussian_2D(
    fit_object = gauss_fit,
    X_values = grid$X_values,
    Y_values = grid$Y_values,
 )
## Plot via ggplot2 and metR
ggplot_gaussian_2D(gauss_data)
## Produce a 3D plot via rgl
rgl_gaussian_2D(gauss_data)
```
predict\_gaussian\_2D *Predict values from a fitted 2D gaussian*

# Description

}

Predict values from a fitted 2D gaussian

## Usage

```
predict_gaussian_2D(fit_object, X_values, Y_values, ...)
```
#### Arguments

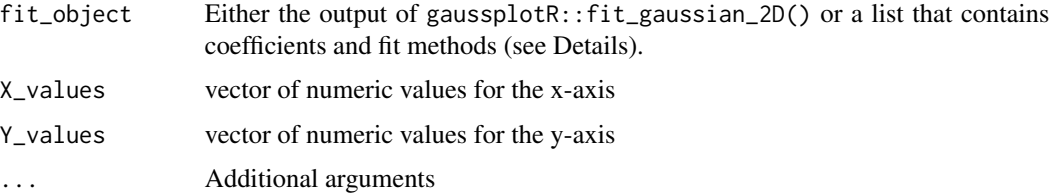

#### Details

This function assumes Gaussian parameters have been fitted beforehand. No fitting of parameters is done within this function; these can be supplied via the object created by gaussplotR:: fit\_gaussian\_2D().

If fit\_object is not an object created by gaussplotR::fit\_gaussian\_2D(), predict\_gaussian\_2D() attempts to parse fit\_object as a list of two items. The coefficients of the fit must be supplied as a one-row, named data.frame within fit\_object\$coefs, and details of the methods for fitting the Gaussian must be contained as a character vector in fit\_object\$fit\_method. This character vector in fit\_object\$fit\_method must be a named vector that provides information about the method, amplitude constraint choice, and orientation constraint choice, using the names method, amplitude, and orientation. method must be one of: "elliptical", "elliptical\_log", or "circular". amplitude and orientation must each be either "unconstrained" or "constrained". For example, c(method = "elliptical", amplitude = "unconstrained", orientation = "unconstrained"). One exception to this is when method = "circular", in which case orientation must be  $NA$ , e.g.: c(method = "circular",amplitude = "unconstrained",orientation = NA).

#### Value

A data.frame with the supplied X\_values and Y\_values along with the predicted values of the 2D gaussian (predicted\_values)

### Author(s)

Vikram B. Baliga

```
if (interactive()) {
 ## Load the sample data set
 data(gaussplot_sample_data)
 ## The raw data we'd like to use are in columns 1:3
  samp_dat <-
    gaussplot_sample_data[,1:3]
 #### Example 1: Unconstrained elliptical ####
 ## This fits an unconstrained elliptical by default
 gauss_fit <-
    fit_gaussian_2D(samp_dat)
 ## Generate a grid of x- and y- values on which to predict
 grid <-
    expand.grid(X_values = seq(from = -5, to = 0, by = 0.1),
                Y_values = seq(from = -1, to = 4, by = 0.1)## Predict the values using predict_gaussian_2D
 gauss_data <-
   predict_gaussian_2D(
     fit_object = gauss_fit,
     X_values = grid$X_values,
```

```
Y_values = grid$Y_values,
 )
## Plot via ggplot2 and metR
library(ggplot2); library(metR)
ggplot_gaussian_2D(gauss_data)
## Produce a 3D plot via rgl
rgl_gaussian_2D(gauss_data)
#### Example 2: Constrained elliptical_log ####
## This fits a constrained elliptical, as in Priebe et al. 2003
gauss_fit <-
 fit_gaussian_2D(
    samp_dat,
    method = "elliptical_log",
    constrain_orientation = -1
  \mathcal{L}## Generate a grid of x- and y- values on which to predict
grid <-
  expand.grid(X_values = seq(from = -5, to = 0, by = 0.1),
              Y_values = seq(from = -1, to = 4, by = 0.1)## Predict the values using predict_gaussian_2D
gauss_data <-
 predict_gaussian_2D(
    fit_object = gauss_fit,
   X_values = grid$X_values,
    Y_values = grid$Y_values,
  \mathcal{L}## Plot via ggplot2 and metR
ggplot_gaussian_2D(gauss_data)
## Produce a 3D plot via rgl
rgl_gaussian_2D(gauss_data)
```
rgl\_gaussian\_2D *Produce a 3D plot of the 2D Gaussian via rgl*

# Description

}

Produce a 3D plot of the 2D Gaussian via rgl

## Usage

rgl\_gaussian\_2D(

```
gauss_data,
 normalize = TRUE,
 viridis_dir = 1,
  viridis_opt = "B",
  x_lab = "X values",
 y_lab = "Y values",
 box = FALSE,aspect = TRUE,...
)
```
# Arguments

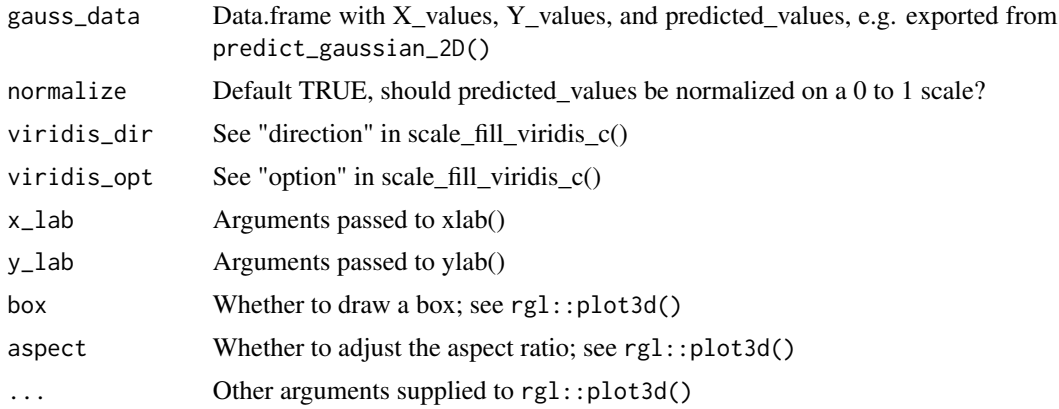

# Value

An rgl object (i.e. of the class 'rglHighlevel'). See rg1::plot3d() for details.

# Author(s)

Vikram B. Baliga

```
if (interactive()) {
 ## Load the sample data set
 data(gaussplot_sample_data)
 ## The raw data we'd like to use are in columns 1:3
 samp_dat <-
   gaussplot_sample_data[,1:3]
 #### Example 1: Unconstrained elliptical ####
 ## This fits an unconstrained elliptical by default
 gauss_fit <-
   fit_gaussian_2D(samp_dat)
```
}

```
## Generate a grid of x- and y- values on which to predict
grid <-
  expand.grid(X_values = seq(from = -5, to = 0, by = 0.1),
              Y_values = seq(from = -1, to = 4, by = 0.1)## Predict the values using predict_gaussian_2D
gauss_data <-
 predict_gaussian_2D(
    fit_object = gauss_fit,
    X_values = grid$X_values,
    Y_values = grid$Y_values,
  \lambda## Plot via ggplot2 and metR
library(ggplot2); library(metR)
ggplot_gaussian_2D(gauss_data)
## Produce a 3D plot via rgl
rgl_gaussian_2D(gauss_data)
#### Example 2: Constrained elliptical_log ####
## This fits a constrained elliptical, as in Priebe et al. 2003
gauss_fit <-
 fit_gaussian_2D(
    samp_dat,
    method = "elliptical_log",
    constrain_orientation = -1
 )
## Generate a grid of x- and y- values on which to predict
grid <-
  expand.grid(X_values = seq(from = -5, to = 0, by = 0.1),
              Y_values = seq(from = -1, to = 4, by = 0.1)## Predict the values using predict_gaussian_2D
gauss_data <-
 predict_gaussian_2D(
    fit_object = gauss_fit,
    X_values = grid$X_values,
    Y_values = grid$Y_values,
  \mathcal{L}## Plot via ggplot2 and metR
ggplot_gaussian_2D(gauss_data)
## Produce a 3D plot via rgl
rgl_gaussian_2D(gauss_data)
```
# <span id="page-19-0"></span>Index

∗ datasets gaussplot\_sample\_data, [11](#page-10-0)

autofit\_gaussian\_2D, [2](#page-1-0)

characterize\_gaussian\_fits, [3](#page-2-0) compare\_gaussian\_fits, [6](#page-5-0)

fit\_gaussian\_2D, [8](#page-7-0)

gaussplot\_sample\_data, [11](#page-10-0) get\_volume\_gaussian\_2D, [12](#page-11-0) ggplot\_gaussian\_2D, [13](#page-12-0)

predict\_gaussian\_2D, [15](#page-14-0)

rgl\_gaussian\_2D, [17](#page-16-0)